Centro de Capacitación

## **Softland**

# Construcción de Entornos de Trabajo

## **¿A QUIÉN VA DIRIGIDO?**

El curso de **Construcción de Entornos de Trabajo** está orientado usuarios con perfil de sistemas, integrantes de las áreas de servicios internos que dan soporte en la empresa, administradores del sistema, y usuarios finales que deseen ampliar sus conocimientos en la temática.

Al finalizar este curso contarás con los conceptos y habilidades prácticas que te permitirán construir tu propio entorno de trabajo en el ERP, brindándote un manejo más integral del mismo.

## **REQUISITOS RECOMENDADOS**

- Conocimientos técnicos en aplicaciones utilitarias (Microsoft Excel o similares).
- Amplia predisposición para dar soporte técnico y funcional a usuarios.
- Tres (3) meses de uso del Sistema Softland Logic / Softland ERP.

### **PROGRAMA**

#### **Generalidades Conceptuales**

- ¿Qué es un entorno de trabajo?
- Beneficios de utilizar un entorno de trabajo.
- Funcionalidades de Interfaz Gráfica.
- Esquemas de implementación de empresas.

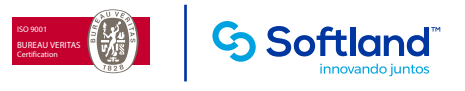

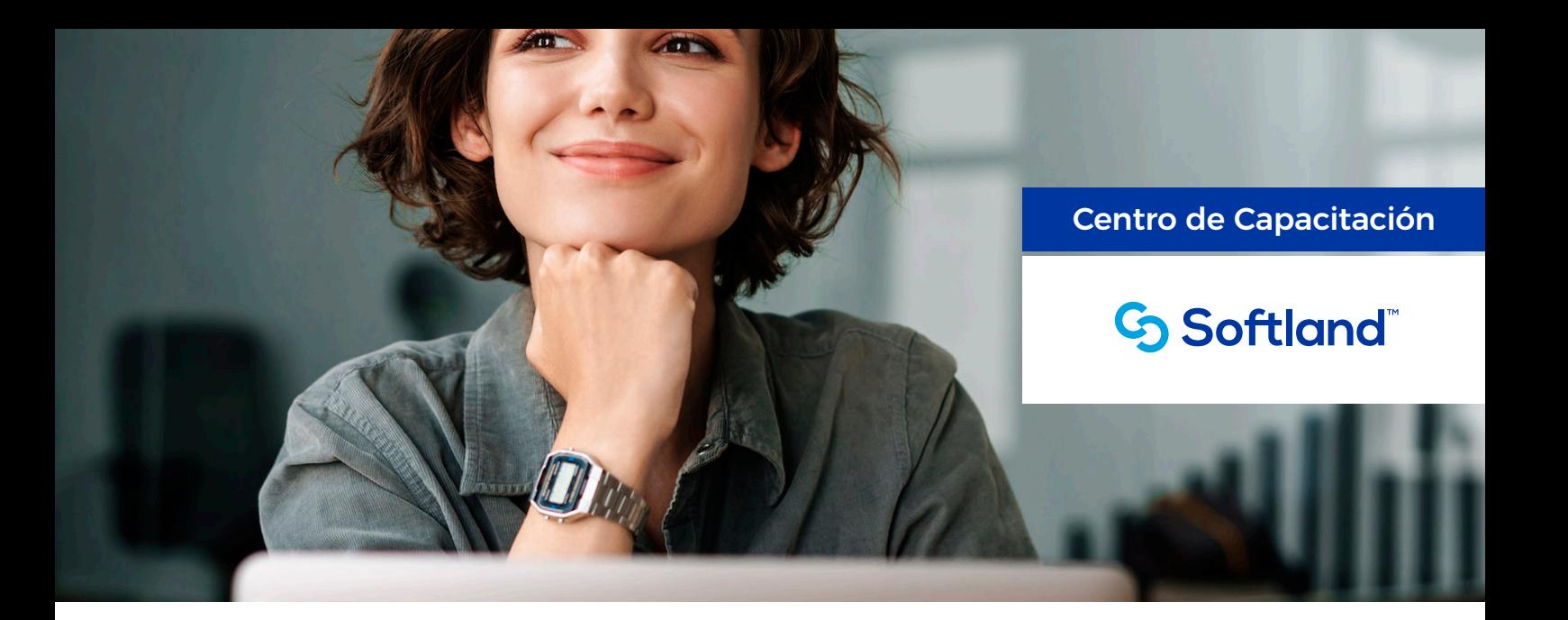

#### **Presentación de Softland Logic**

- Ingreso y selección de empresas.
- Creación de empresas.
- Definición de usuarios.
- Áreas de trabajo del menú principal.
- Tipos de menú.
- Temas de usuario.
- Creación de objeto link.
- Personalización de pantallas.
- Grupos de personalización.
- Formatos condicionales.
- Personalización de menús contenedores y conectores.
- Eventos, atajos y notificaciones.
- Personalización avanzada.

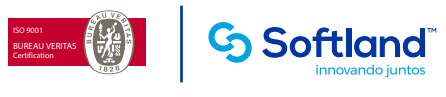